#### $<<$ Visual FoxPro $>$

 $<<$ Visual FoxPro

- 13 ISBN 9787302201885
- 10 ISBN 7302201889

出版时间:2009-9

页数:233

PDF

更多资源请访问:http://www.tushu007.com

# $,$  tushu007.com  $<<$ Visual FoxPro $>$

Wisual FoxPro $\qquad \qquad \qquad 2006$ 

Visual FoxPro 8.0

Visual FoxPro

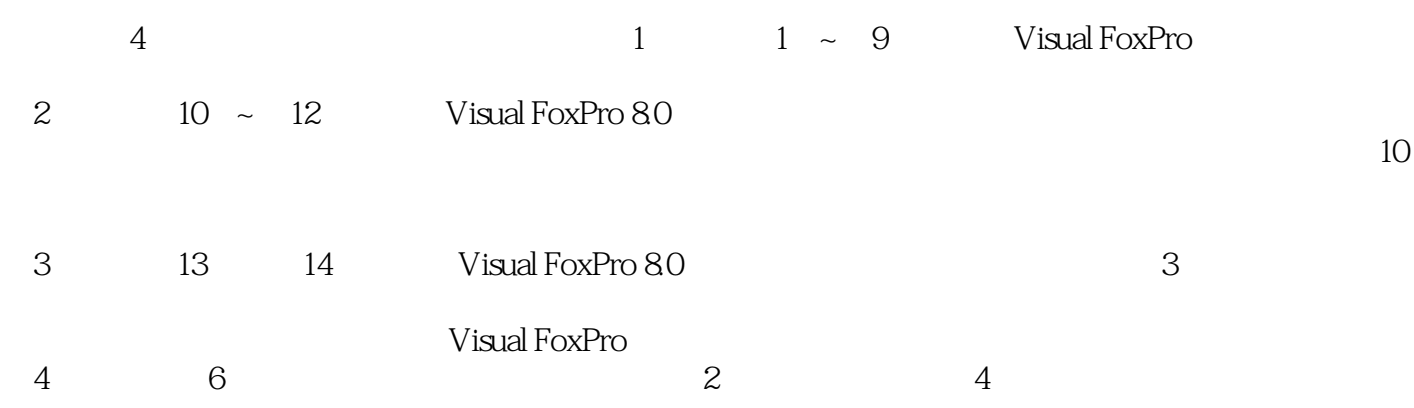

#### $<<$ Visual FoxPro $>$

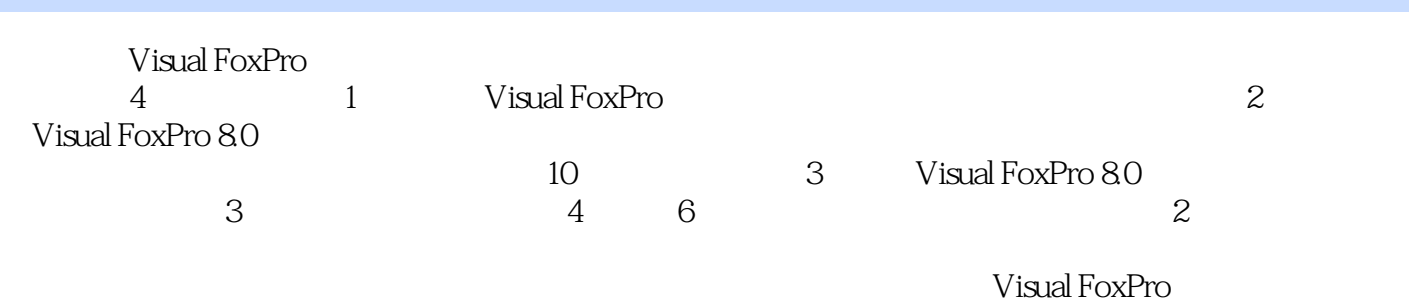

Visual FoxPro

Visual FoxPro

#### <<Visual FoxPro

1 Visual FoxPro 3.0 2 Visual FoxPro 3 3 4 5  $7$  and  $8$  and  $9$  and  $2$ Visual FoxPro 10 10 Visual FoxPro 8.0 10 1 Visual FoxPro 8.0  $10.2$  Visual FoxPro 8.0  $10.3$  Visual FoxPro 8.0 11 Visual FoxPro 8.0 11.1 11.2 11.2 11.3 11.4 11.4 12 12 1 Visual FoxPro 8.0 2 Visual FoxPro 3 and  $\frac{4}{4}$  $5 \t\t 6 \t\t 7 \t\t 8$  实验9 菜单与工具栏 实验10 面向对象的程序设计 第3部分 Visual FoxPro数据库实训指导及实践 13 Visual FoxPro 13.1 13.2 13.3 14 Visual FoxPro 14.1 14.2  $14.3$   $4$  Visual FoxPro 1 Visual FoxPro 1 Visual FoxPro 2 Visual FoxPro数据库模拟试题2参考答案 Visual FoxPro数据库模拟试题3 Visual FoxPro数据库模拟试题3参 Visual FoxPro  $\begin{array}{ccc} 4 & \text{Visual FoxPro} \end{array}$  4 Visual FoxPro 库模拟试题5 Visual FoxPro数据库模拟试题5参考答案 Visual FoxPro数据库模拟试题6 Visual FoxPro  $6$ 

## $\sim$  Visual FoxPro $\sim$

## $4$  "  $\ddot{\mathbf{r}}$   $\mathbf{r}$   $\mathbf{r}$   $\$  $\begin{array}{ccccccc}\n a & & & & & & & & \\
a & & & & & & & & \\
a & & & & & & & & & \\
a & & & & & & & & & \\
a & & & & & & & & & \\
a & & & & & & & & & \\
a & & & & & & & & & & \\
a & & & &$  $\alpha$  and  $\alpha$  and  $\alpha$  $\alpha$  and  $\alpha$

 $\alpha$  and  $\beta$ 

④"属性"窗口:"属性"窗口用于显示、修改、查找、设置表单控件的主要属性。  $\frac{a}{s}$  , and  $\frac{a}{s}$ ·对象下拉列表框可以用来标识表单中当前选定的对象。 ·属性设置框可以用来更改属性列表中选定的属性值。 ·函数按钮可以打开表达式生成器。

 $\mu$  $5$  " $"$ 答:"窗体控件"工具栏主要用来向表单中添加控件。

 $7.4"$   $7.4"$ 

### $<<$ Visual FoxPro $>$

**Visual FoxPro** 

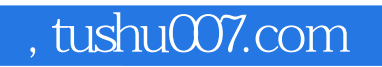

## $<<$ Visual FoxPro $>$

本站所提供下载的PDF图书仅提供预览和简介,请支持正版图书。

更多资源请访问:http://www.tushu007.com